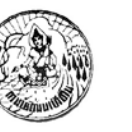

## <u>แบบฟอร์มยกเลิกสิทธิการใช้งาน</u>

## **ระบบ Internet และระบบ Intranet ของกรมพัฒนาที่ดิน**

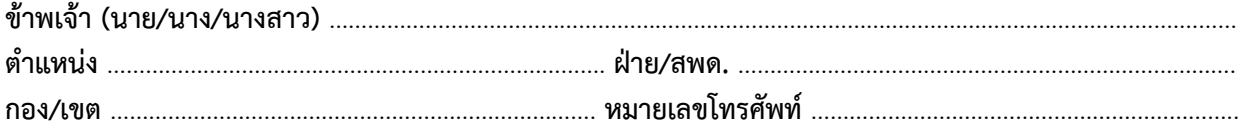

้ มีความประสงค์ขอยกเลิกสิทธิการใช้ระบบ Internet และระบบ Intranet ของกรมพัฒนาที่ดิน โดยมีรหัสผู้ใช้ (User Account) ดังนี้.................................................................

## **ขอตกลงในการยกเลิกสิทธิการใชระบบ Internet และระบบ Intranet ของกรมพัฒนาที่ดิน**

1. ผู้ขอยกเลิกการใช้งานระบบ จะต้องเป็นเจ้าของรหัสผู้ใช้ (User Account) นั้น

2. กรณีที่ผูขอยกเลิกสิทธิมีความประสงคจะใชงานระบบ Internet และระบบ Intranet ของกรมพัฒนาที่ดิน จะตองกรอกแบบฟอรมสมัครเปนสมาชิกระบบเครือขาย LDD Network ใหมอีกครั้ง

> ลงชื่อ ………………………………………….……………………….. (…………………………………………………………………) ผูขอยกเลิกสิทธิ วันที่ ……………………/…………………../…………….

## **สําหรับเจาหนาที่**

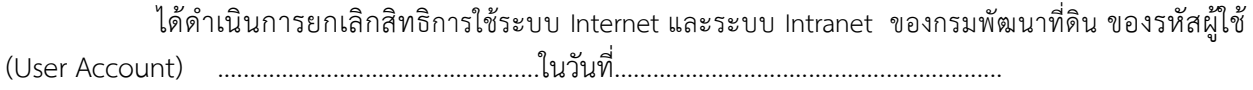

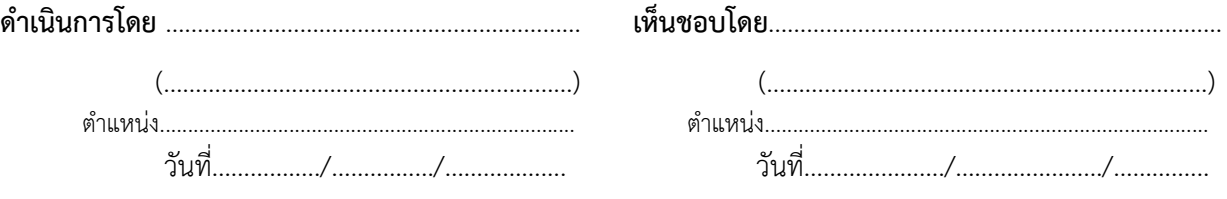

 **กลุมระบบเครือขายและคอมพิวเตอร ศทส. หมายเลขโทรศัพท 0-2579-1181 หรือ call center 1760 ตอ 1378**